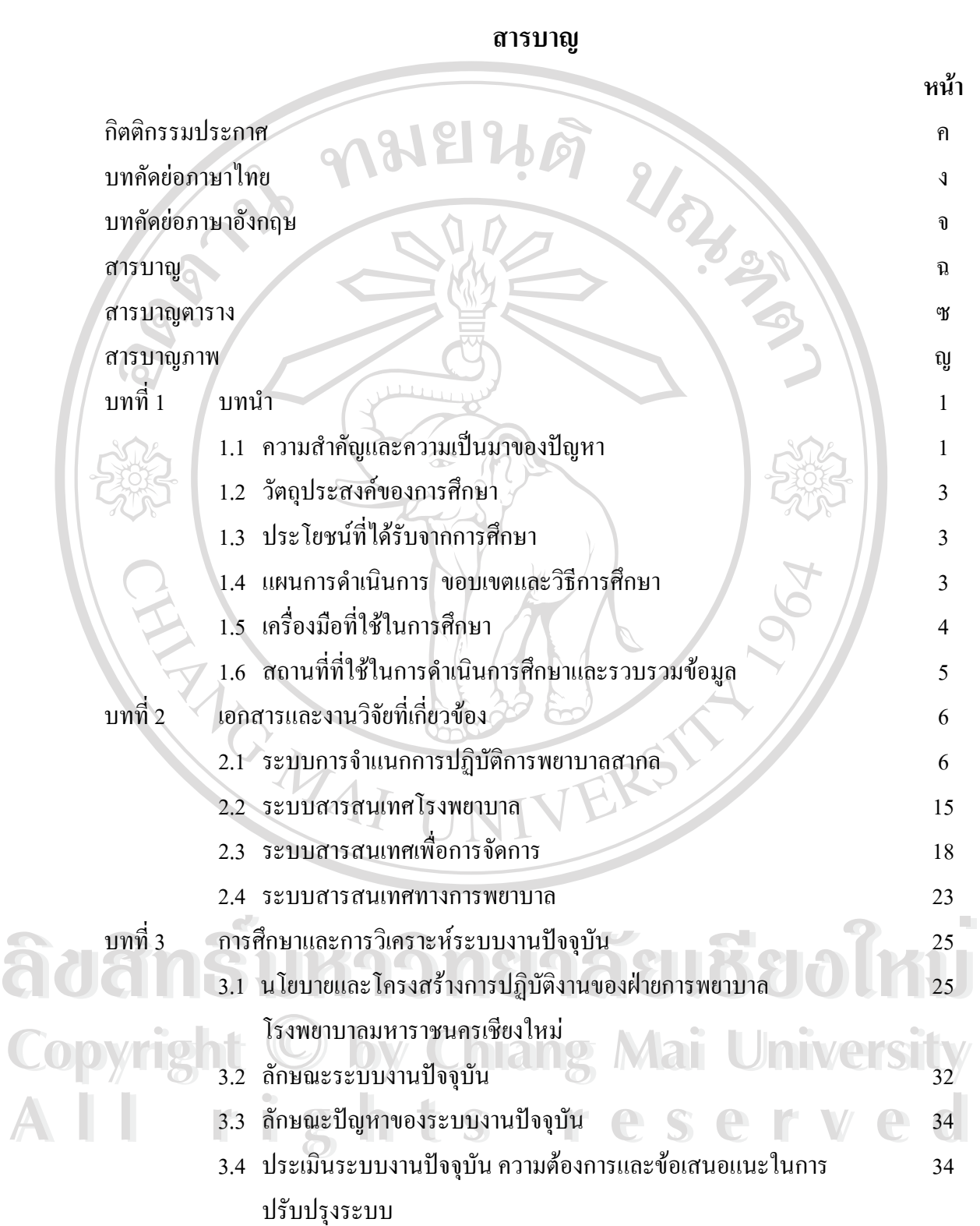

ฉ

#### **สารบาญ (ตอ)**

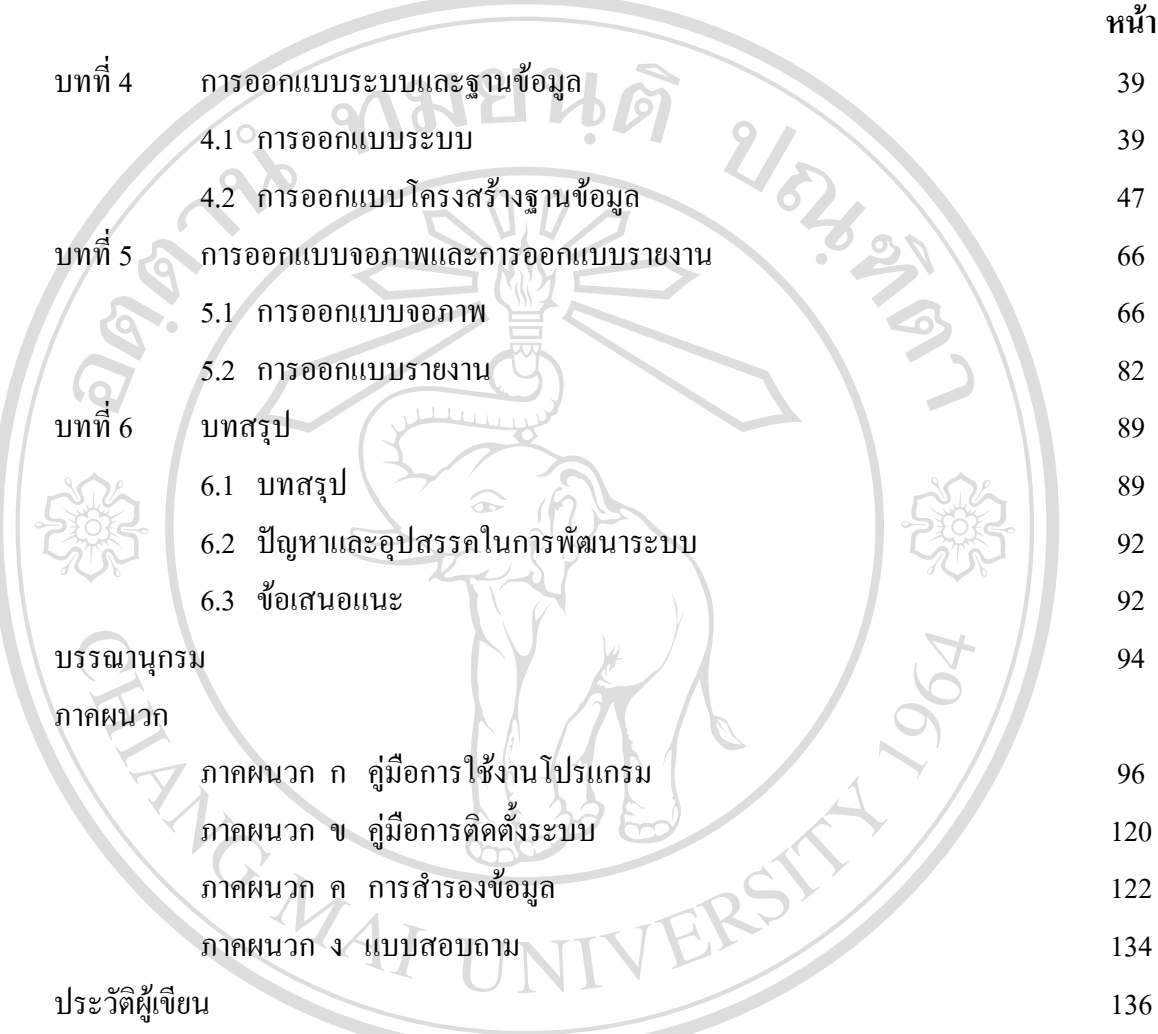

**ÅÔ¢ÊÔ·¸ÔìÁËÒÇÔ·ÂÒÅÑÂàªÕ§ãËÁè ÅÔ¢ÊÔ·¸ÔìÁËÒÇÔ·ÂÒÅÑÂàªÕ§ãËÁè Copyright by Chiang Mai University Copyright by Chiang Mai University All rights reserved All rights reserved**

### **สารบาญตาราง**

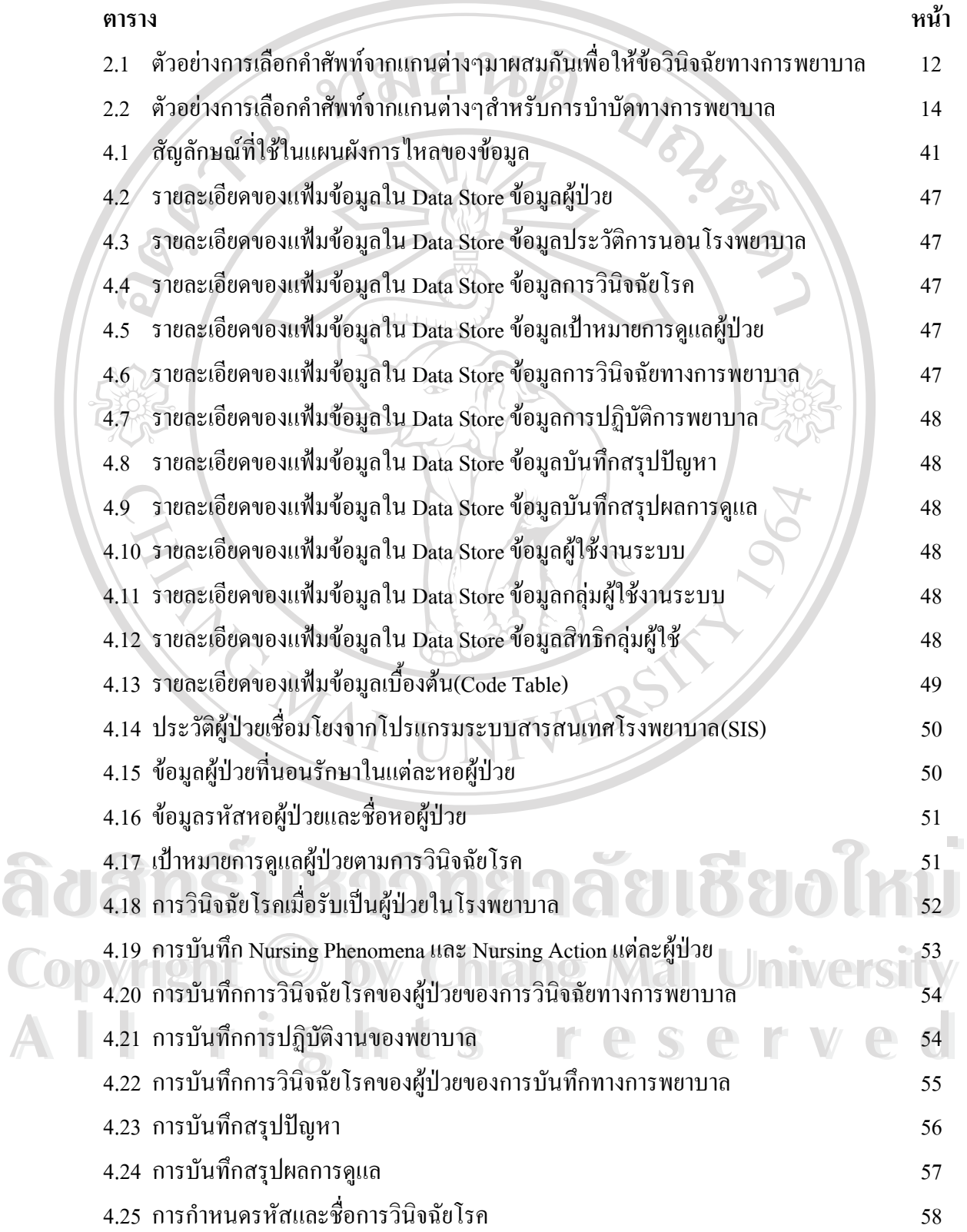

# **สารบาญตาราง (ตอ)**

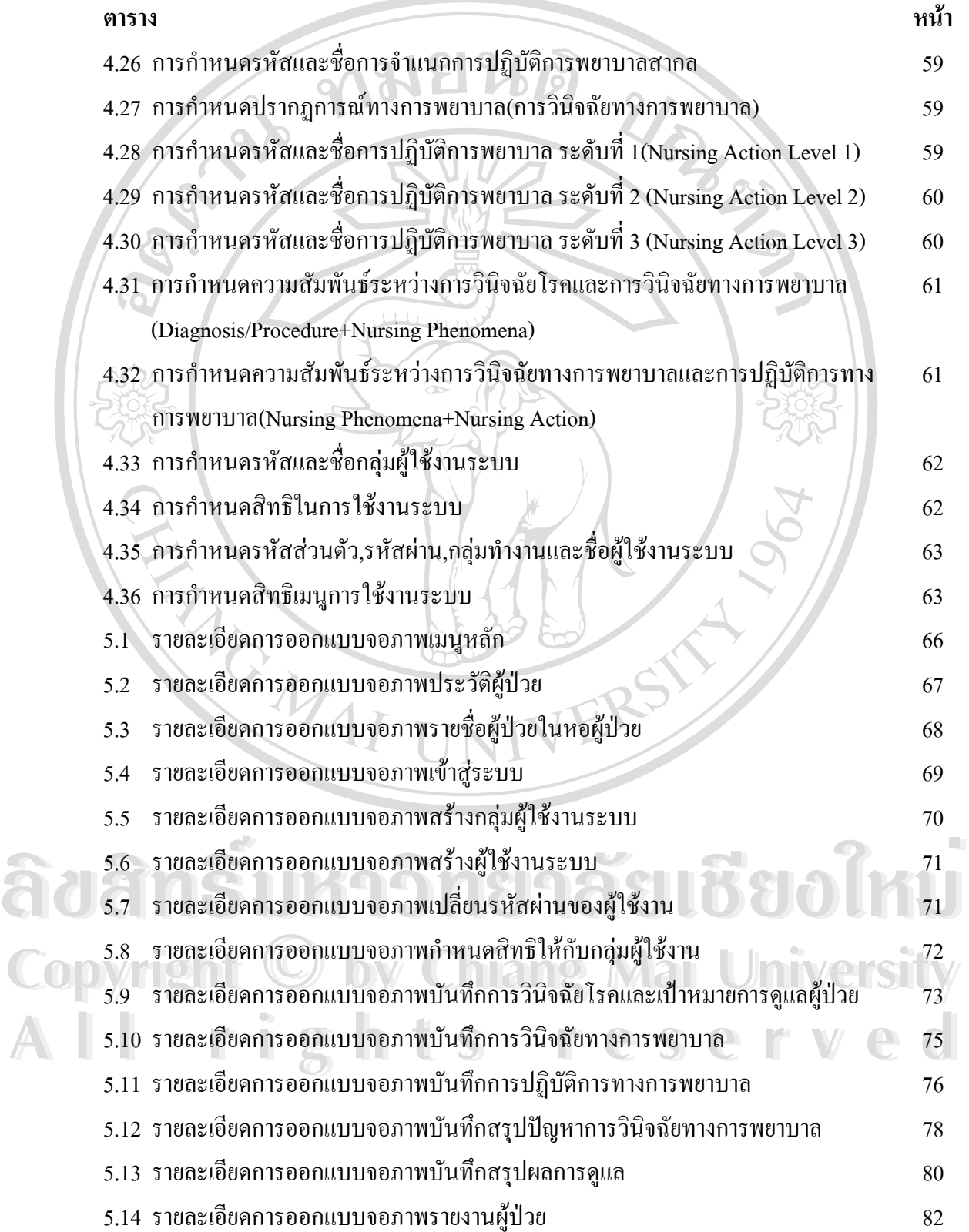

#### **สารบาญภาพ**

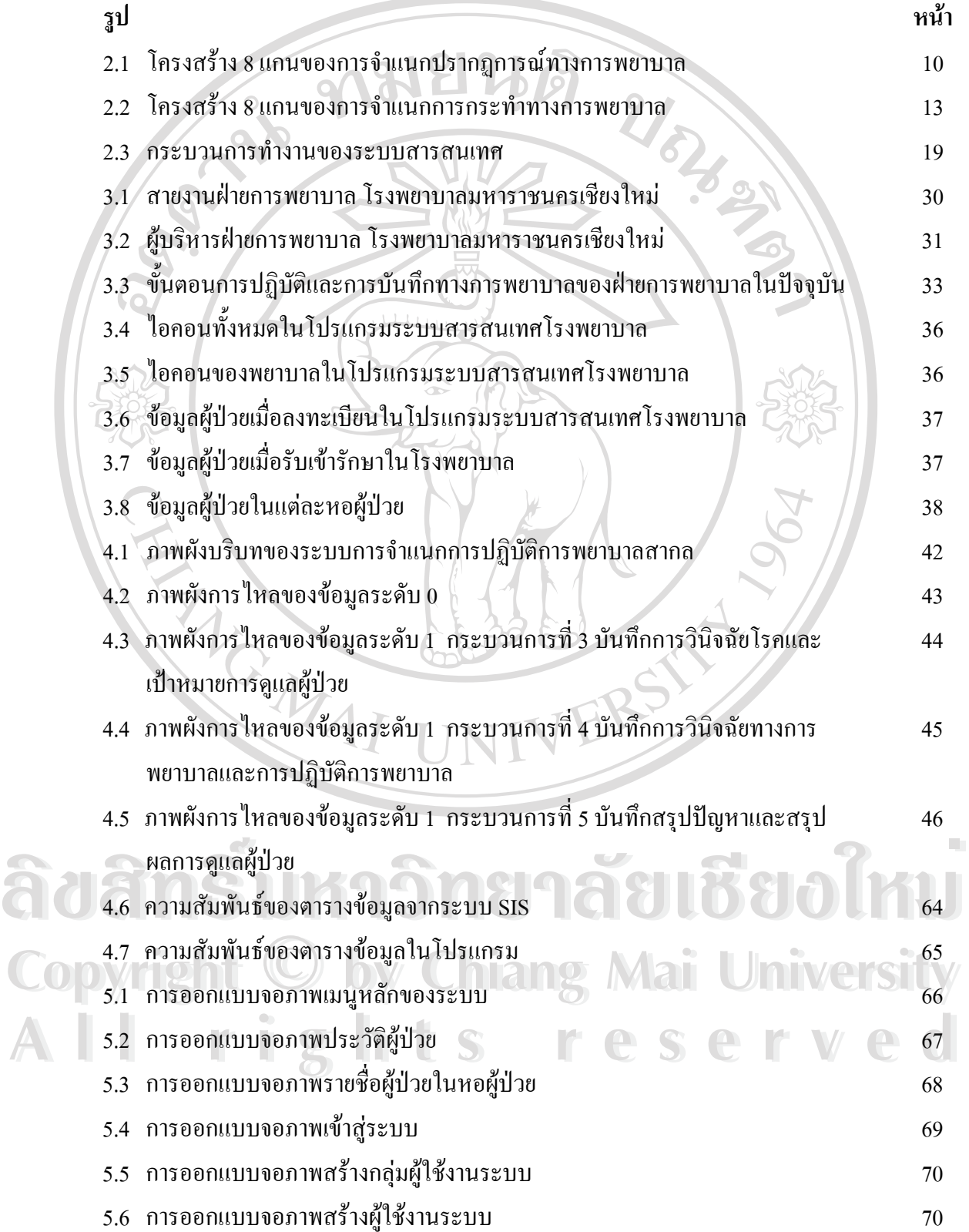

## **สารบาญภาพ(ตอ)**

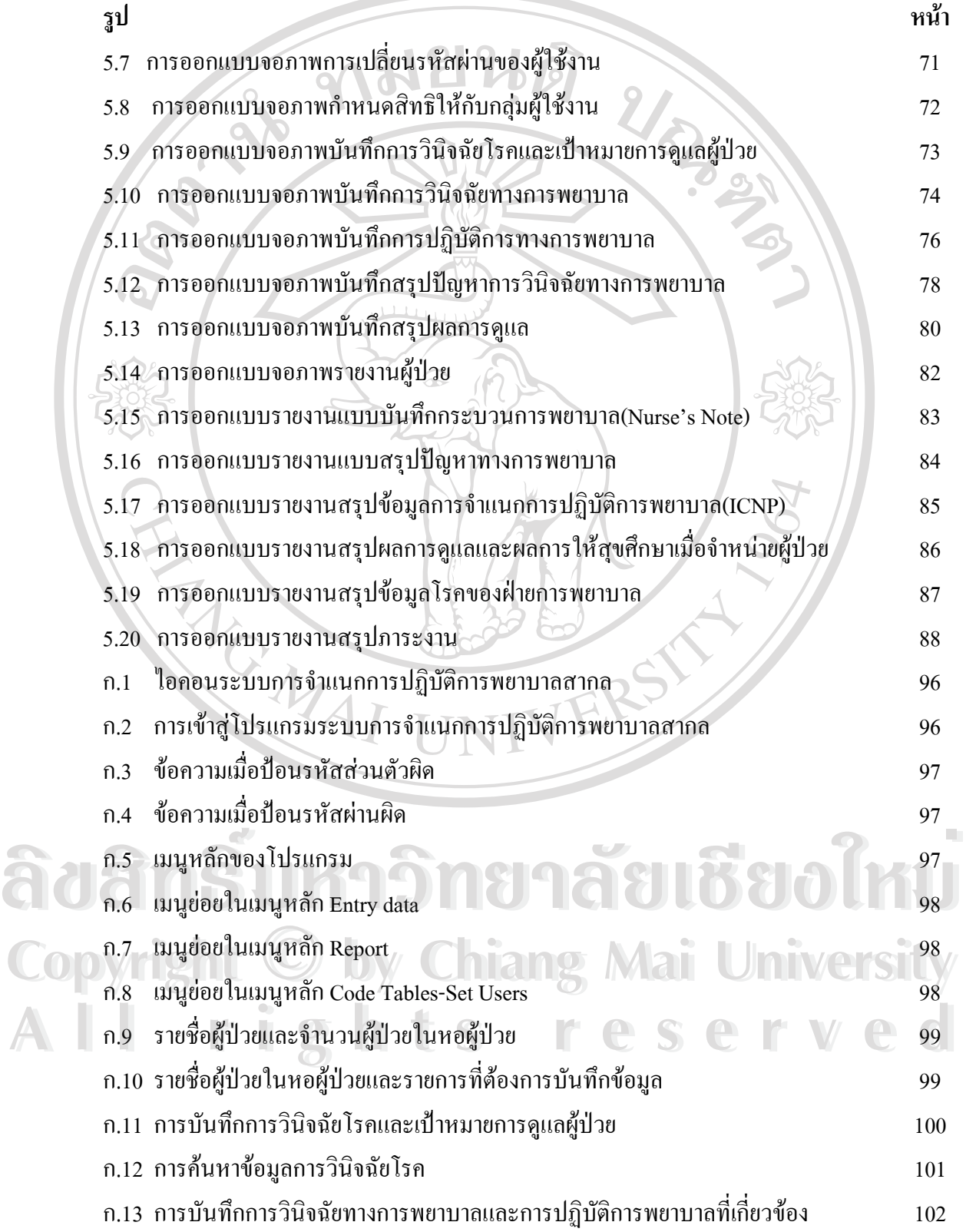

# **สารบาญภาพ(ตอ)**

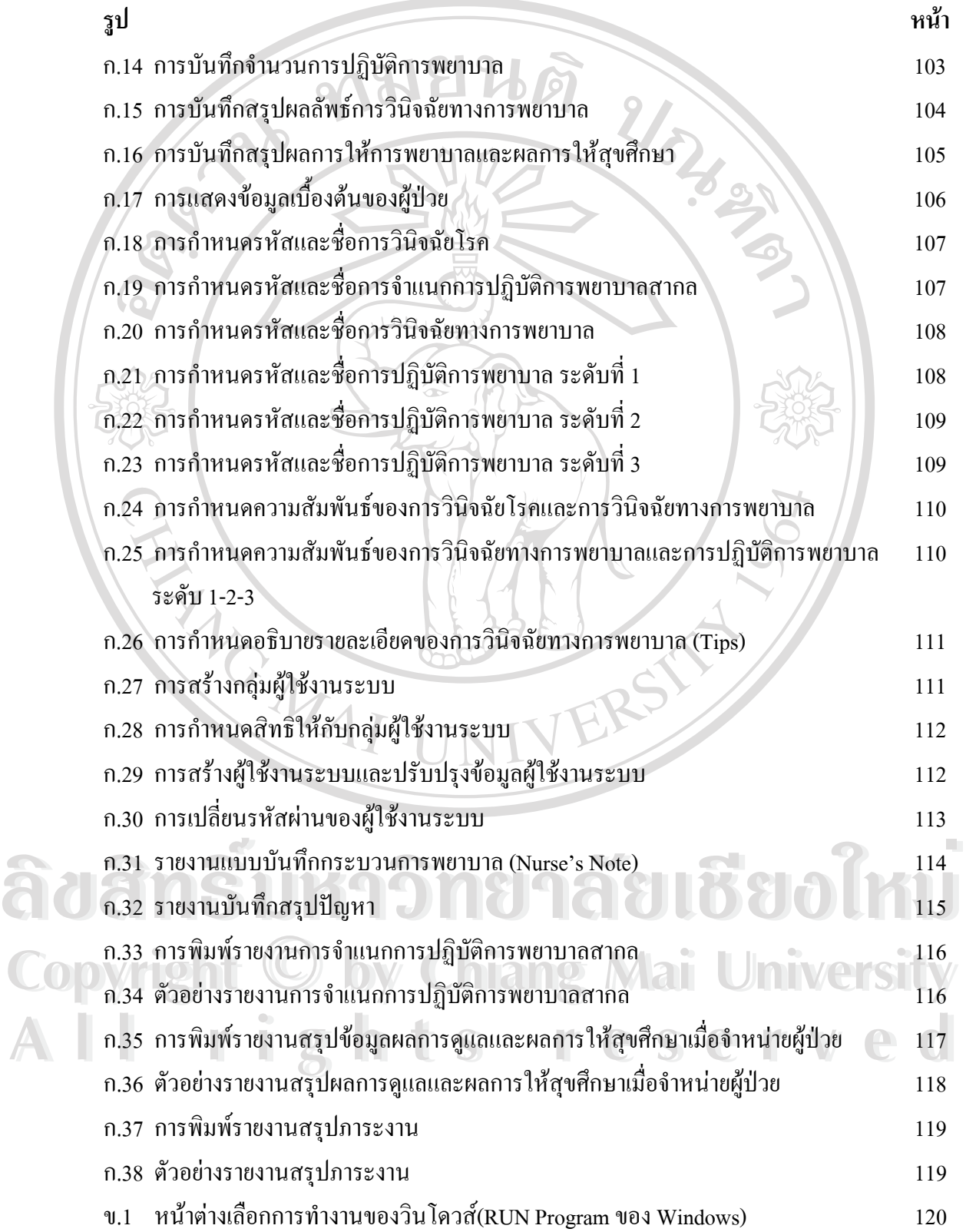

## **สารบาญภาพ(ตอ)**

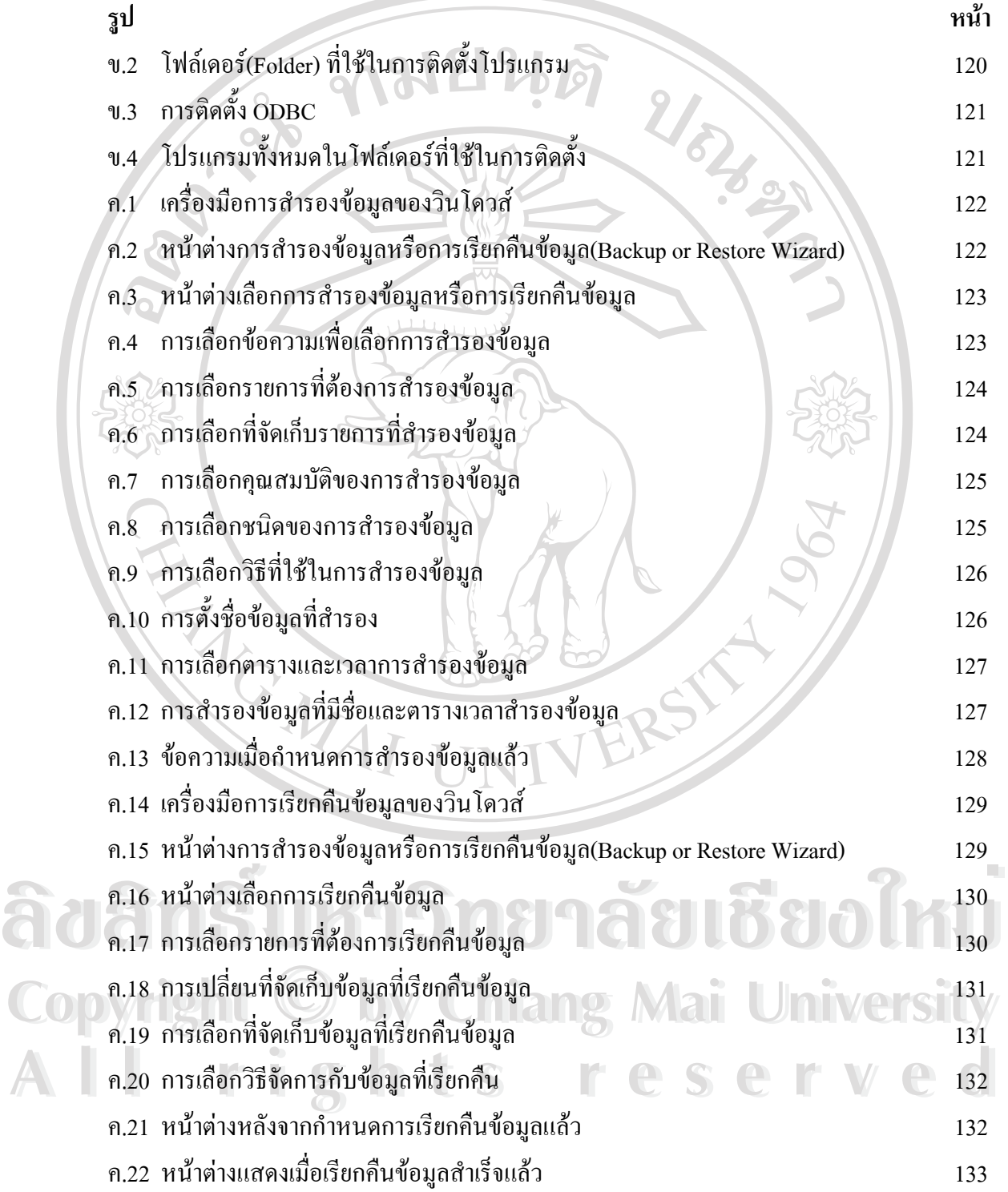

ฐ